## **Teachers Using Webex Meetings**

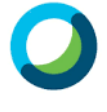

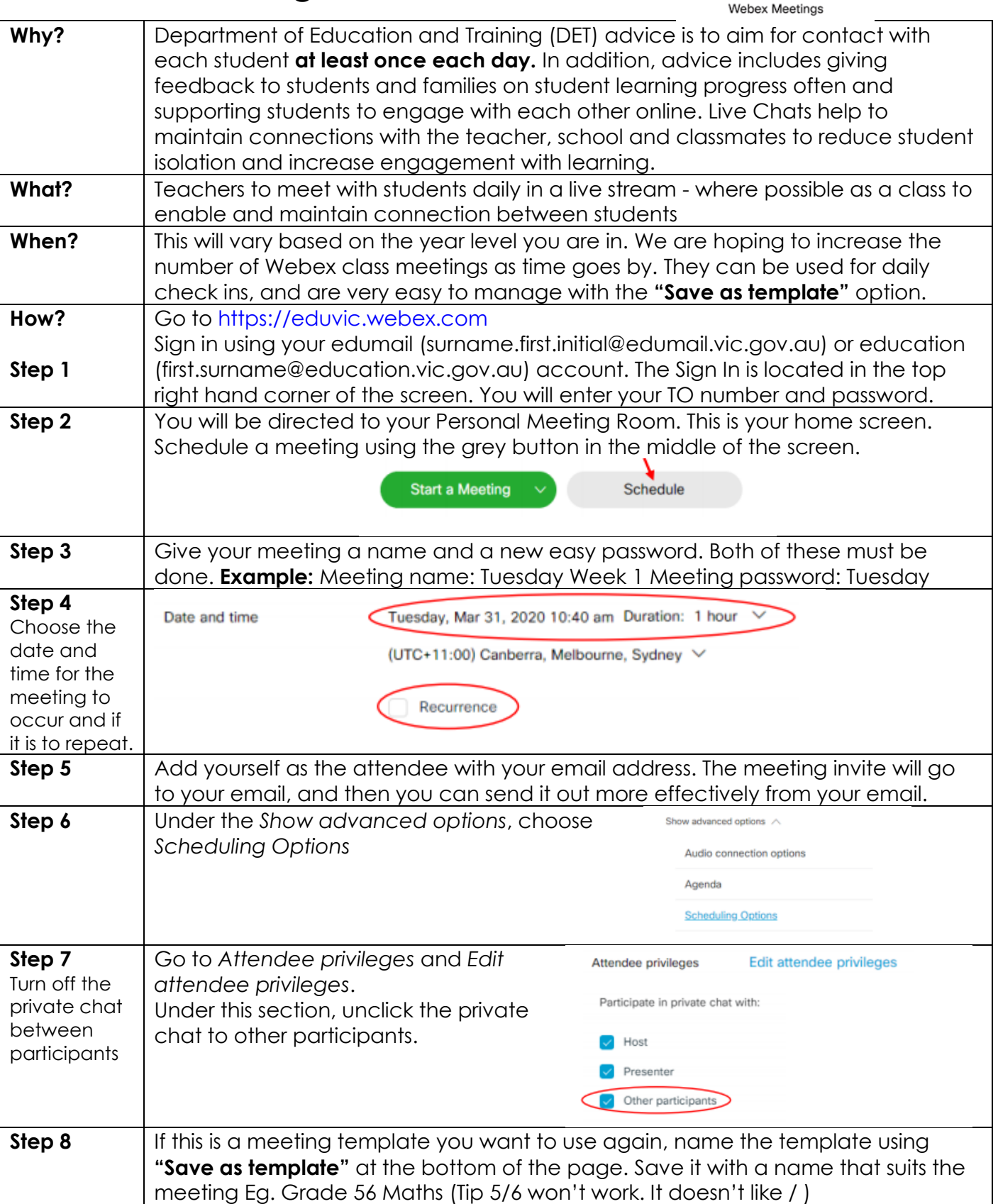

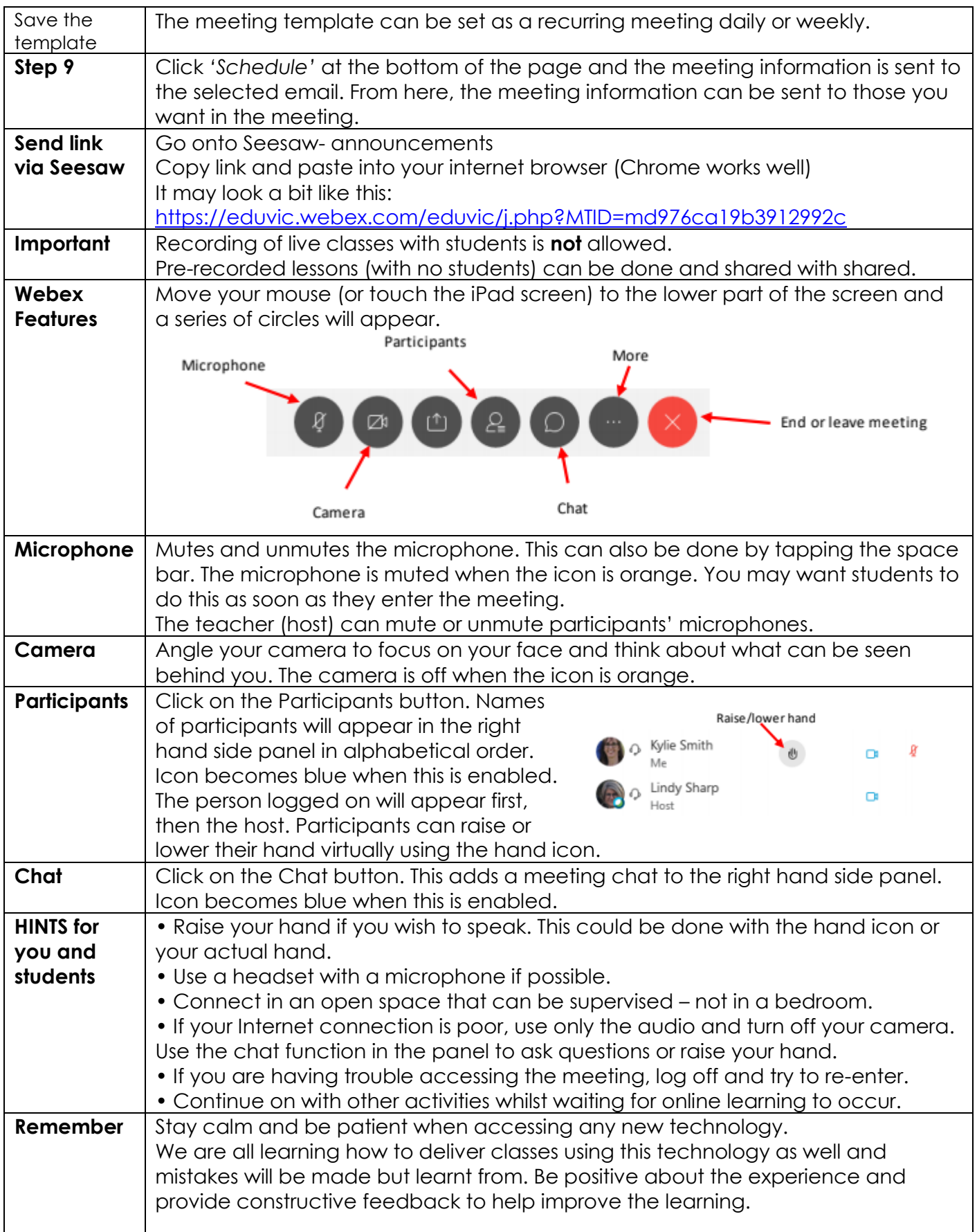